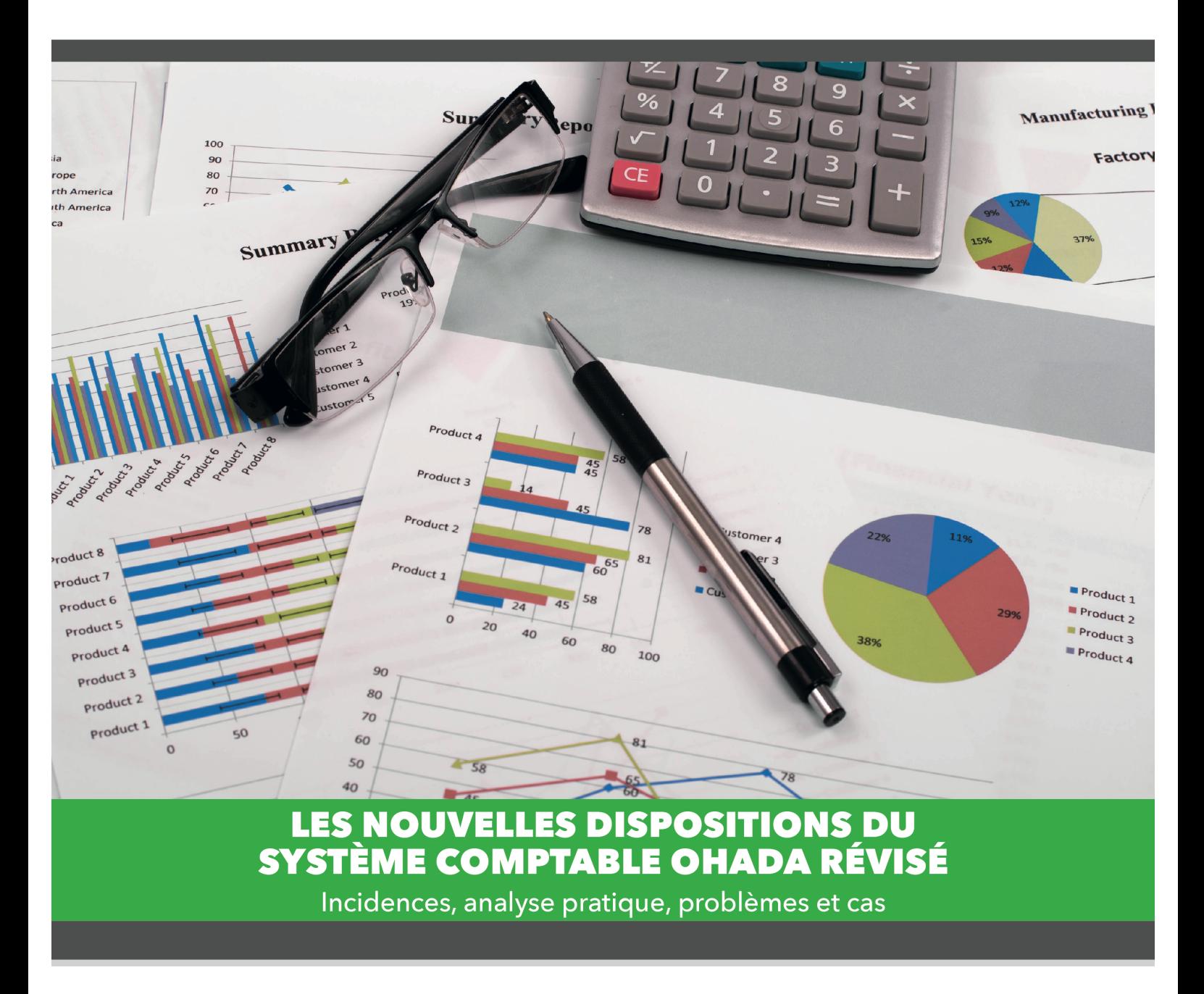

Pour répondre aux nouveaux besoins de renforcement des capacités des professionnels de la comptabilité, le Centre Africain d'Études Supérieures en Gestion (CESAG) propose une séminaire international de formation portant sur le Nouveau référentiel comptable **OHADA et le reporting financier suivant les normes IFRS.** 

> Lieu: CESAG, Dakar Date: 2 au 4 octobre 2017

## **Résumé**

Le séminaire aborde les changements majeurs opérés dans le nouvel acte uniforme OHADA relatif au droit comptable et à l'information financière. Ces changements qui épousent les fondements de la comptabilité anglo-saxonne entérinent la mutation de la comptabilité générale vers la comptabilité financière. Les travaux du séminaire illustreront donc les différences de traitements comptables qu'impose le nouveau référentiel, avec des exemples, applications et cas pratiques. La conversion du reporting OHADA vers les IFRS (normes internationales) et les travaux essentiels liés à la consolidation et la combinaison des comptes seront également couverts. Le nouveau référentiel entre en vigueur le 1<sup>er</sup> janvier 2018 pour les comptes personnels et sociaux des entités, et le 1<sup>er</sup> janvier 2019 pour les comptes consolidés, les comptes combinés et pour les entreprises tenues de présenter leurs états financiers aux normes IFRS (entreprises cotées et entités procédant à un appel public à l'épargne).

# **Public Cible**

- Dirigeants
- Gestionnaires
- Experts-comptables
- Responsables comptables, financiers et fiscaux
- Banquiers
- Cadres des régies financières

# **Plan de Formation**

#### **Module 1 : Les innovations du nouveau système comptable**

*Différences conceptuelles, traitements comptables et illustrations pratiques* 

- Les immobilisations approche par composantes
- Les immeubles de placement
- Les Ajouts, modifications et améliorations des immobilisations
- La location exploitation et la location acquisition
- L'évaluation des actifs et passifs à la juste valeur
- Le tableau des flux de trésorerie
- Les provisions pour restauration des sites
- Les frais d'instruments de monnaie électronique
- Etc.

#### **Module 2 : Préparation et présentation des états financiers sous le nouveau modèle**

- Bilan
- État des résultats
- Tableau des flux de trésorerie
- Notes aux états financiers

#### **Module 3: Normes IFRS, consolidation et combinaison des comptes.**

- La normalisation comptable internationale
- Regroupement d'entreprises et notion de contrôle.
- Comptabilité des entreprises de groupe et sociétés apparentées
- Consolidation et combinaison des états financiers (filiales créées et filiales acquises)
- Reporting financier

#### **Module 4 : Ratios financiers et analyse financière sous le nouveau SYSCOHADA**

- Ratios de rentabilité
- Ratios de liquidité
- Ratios de solvabilité et de structure financière
- Ratios reliés au marché
- Levier financier

## **Pédagogie**

Un mix de méthodes pédagogiques sera privilégié, en alternant présentations magistrales, discussions dirigées, des illustrations pratiques et des analyses de cas.

Cette formation fait appel au vécu des participants et aux expériences du formateur.

### **Formateur: Félix Zogning, Ph.D., Adm.A.**

Professeur agrégé de finance et comptabilité à l'Université du Québec en Outaouais et Directeur exécutif du Centre des gens d'affaires des communautés culturelles du Québec, co-auteur de *Comptabilité financière avancée (2013, 2016) et fondements des états financiers (2017).* 

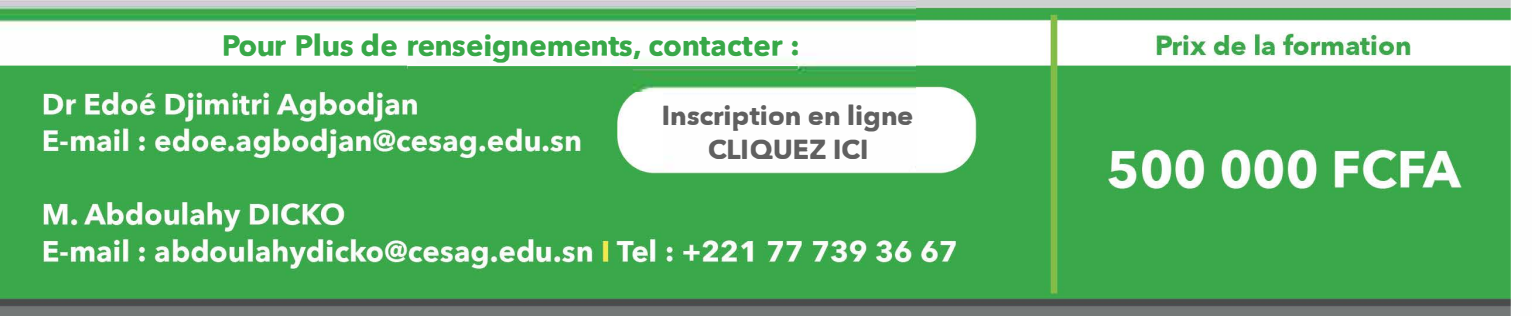